Soogle Developer Student Clubs

## Back-end Development

Intro to AWS and Flask

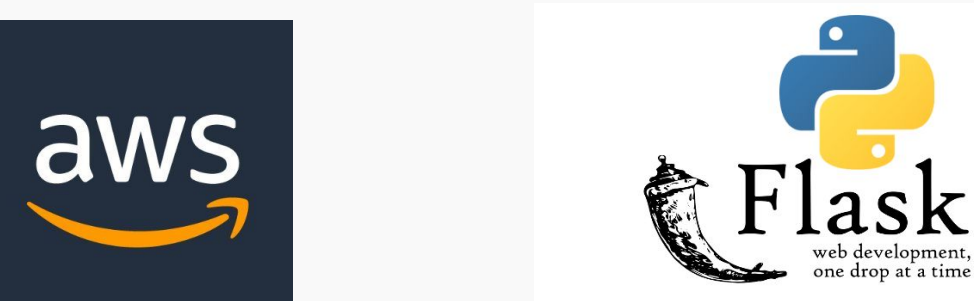

status = filterByStatus ? study.status === filterByStatus :<br>atchStatus = filterByStatus ? study.status === filterByStatus :

tion filterStudies({ studies, filterByOrg

### Rough Plan (please add to this, it is just some rough  $j$ deas I had)

intro to AWS slides

- What it is
- why should you learn about it
- AWS services
- pricing
- what is RDS
- Setting up an RDS database
- me connecting to it
- set up AWS user and permissions for Milind to connect

#### Milind stuff

- slides talking about what flask is, what it's used for, flask basics, quick recap on HTTP methods (don't really need to go into detail just maybe say what for example a POST request is used for generally and give an example of a complete POST request (an example payload, and response) , maybe just list out all the SQL commands we are going to use ahead of time on the slides just so they don't get overwhelmed when they see them in the code). They should have some exposure to SQL because of the WISC sql workshops though), etc
- Make a REST api with endpoints GET api/articles/:id, GET api/articles/, POST api/articles, /PUT api/articles/id (let's use 'articles' instead of posts to make it less confusing (HTTP post vs an actual post)
	- a post consists of three things: title, body, author (let's avoid using images to avoid unnecessary complexity)
- push your stuff to a git repository

### What is the cloud?

- Basically just a bunch of servers that can be accessed through the internet
- For example.
	- Ex. you could be storing documents in the cloud if you use OneDrive/Google Drive/etc
	- If you run your python program on Google's servers, you can say that you are running your python program in the 'cloud'

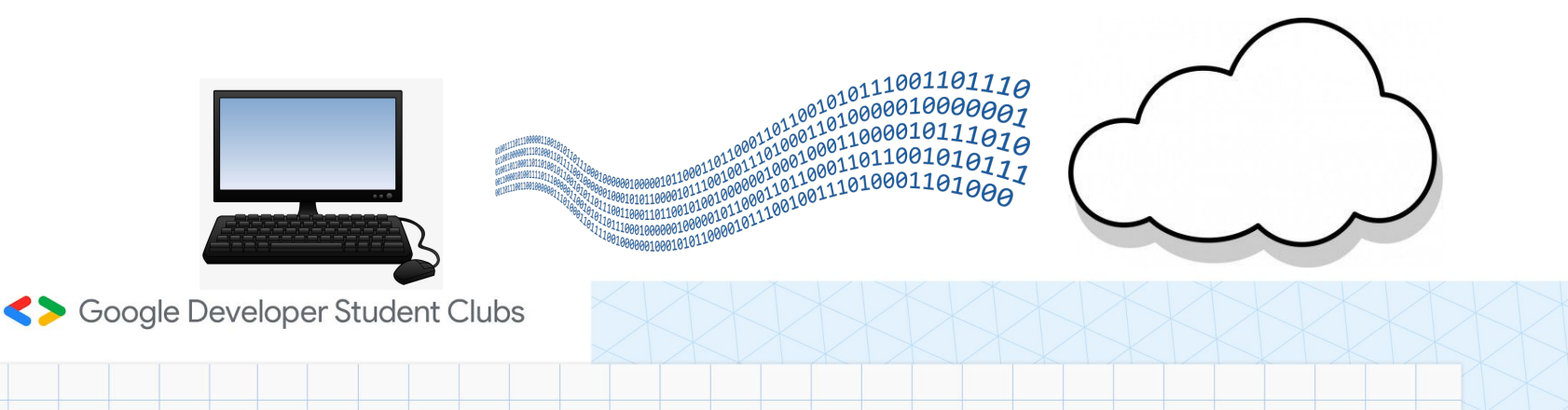

## What is AWS?

- Amazon Web Services (AWS) is a **cloud service provider**
- on-demand delivery of IT resources over the internet
- Examples of it's services include:
	- Elastic Compute Engine **(EC2)**  *virtual machine*
	- Relational Database Service **(RDS)** *database*
	- Amazon S3 *cloud object storage*
	- Over 200 morel
- Anything your app needs, AWS probably has a service to help you!
	- [youtube.com/watch?v=JIbIYCM48to](https://www.youtube.com/watch?v=JIbIYCM48to)

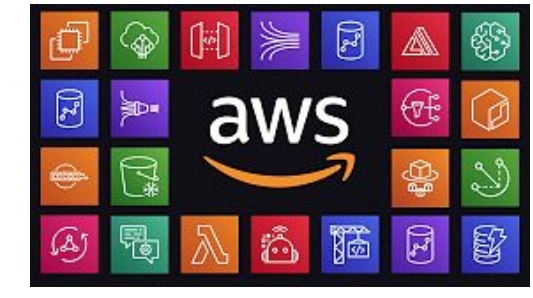

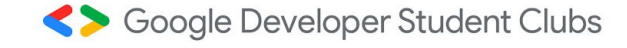

## Why learn AWS?

- AWS is the leading cloud service provider in the world
- Used by companies like Netflix, Sony, Disney, Nasa, Epic Games, Reddit, etc.
- It's an extremely useful skill to have on your resume!

#### **Amazon Leads \$150-Billion Cloud Market**

Worldwide market share of leading cloud infrastructure service providers in Q1 2021'

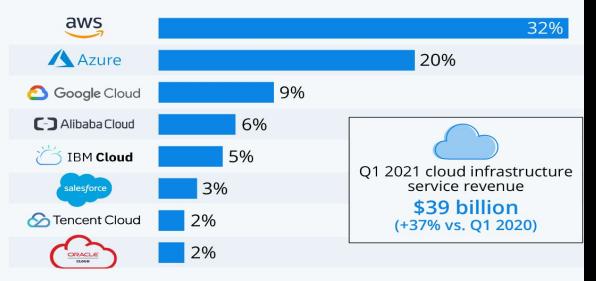

\* includes platform as a service (PaaS) and infrastructure as a service (laaS) as well as hosted private cloud services Source: Synergy Research Group

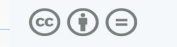

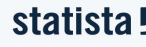

Soogle Developer Student Clubs

source[:https://www.statista.com/chart/18819/worldwide-market-share-of-leading-cloud-infrastructure-service-providers/:](https://www.statista.com/chart/18819/worldwide-market-share-of-leading-cloud-infrastructure-service-providers/)

### Benefits of using the cloud

### From a software engineering POV

- Trade capital expense for **variable expense**
- **Don't need** to know how much **hardware** you need upfront
- Increase **Agility** ex. only takes a couple clicks to launch a website
- Extremely easy to deploy your products **[globally](https://aws.amazon.com/about-aws/global-infrastructure/regions_az/)**
- Benefit from massive economies of scale -> **costs less** to do stuff in the cloud!
- **Don't** need to **maintain hardware** anymore!

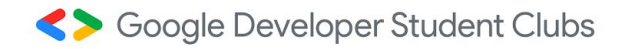

### What we'll be doing in today's workshop

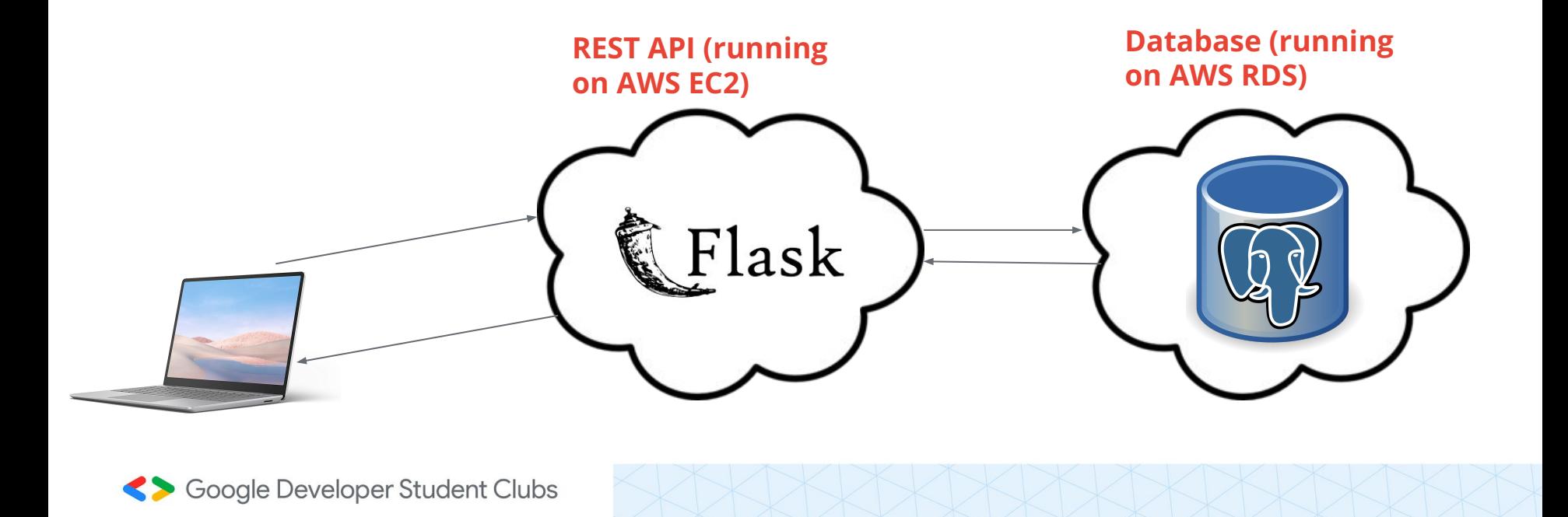

### What is an API

- "A software intermediary that allows two applications to talk to each other."
- How can the front-end get data from the back-end?

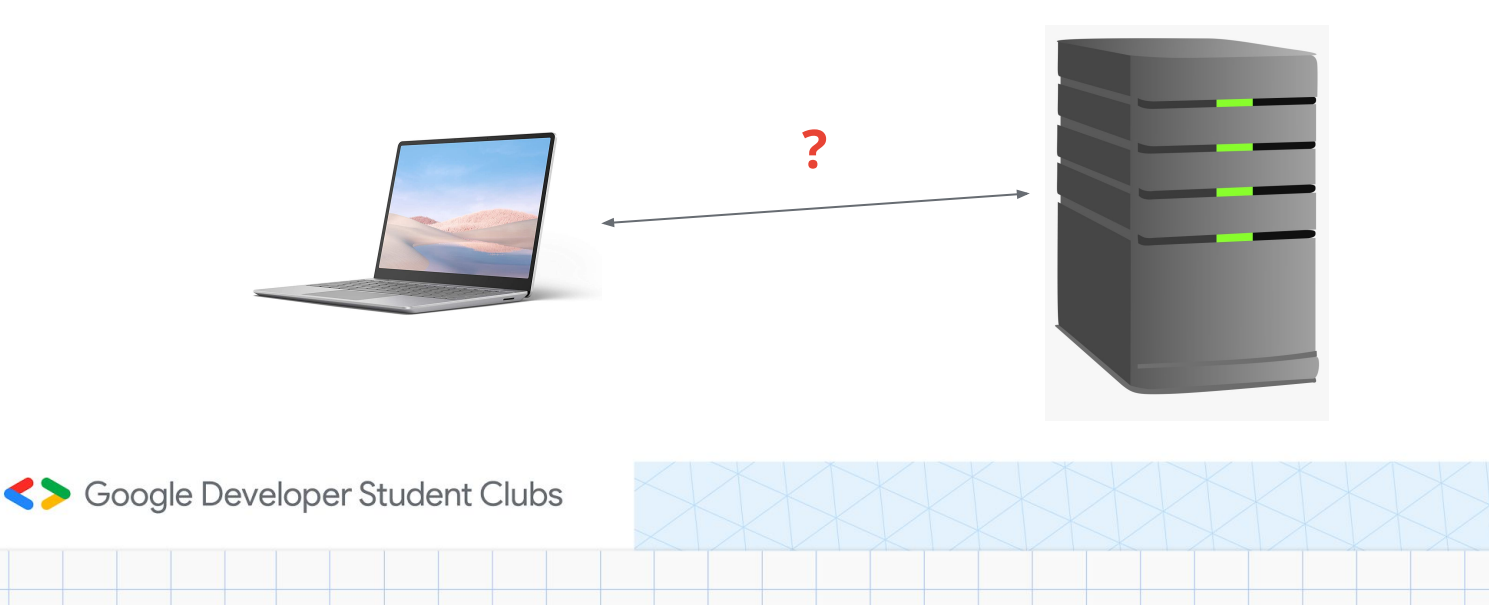

### What is an API? continued

### What's an API's purpose?

We *could* let the front-end deal with all the complexity of retrieving the data ○ i.e connecting to database, querying the database, structuring/filtering the data that came from the database, etc

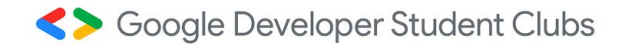

### What is an API? continued

### What's an API's purpose?

- Better way:
	- Front-end send requests to specific 'endpoints' on the back-end and waits for data to be sent back
		- Ex. http://some-server**/api/cats**
		- Ex. http://some-server**/api/users/2**
	- Let the back-end deal with all the internal complexity!
	- Similar to how we create public interfaces with classes in languages like Python/Java/etc (users need to know what's going on internally in class, we can just use its methods and attributes)

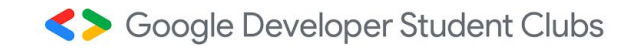

### For example...

- Say I want to retrieve some data about all the users of my application
- I can just send a GET request to **http://my-server/api/users** and I will get back some data like this:

```
●
     [
           {
                 first_name: "Bobby",
                 last_name: "Daniels"
           },
           {
                 first_name: "Paul",
                 last_name: "Smith"
           }
     [
   Google Developer Student Clubs
```
### HTTP Request Methods

#### and when to use each

**GET:** *Retrieve* a resource (some data) on the server

**POST:** *Create* a new resource on the server

**PUT:** *Update* a resource on the server

**DELETE:** *Delete* a resource

etc.

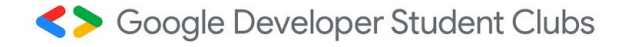

### Quick Demo of what we will be making

Soogle Developer Student Clubs

### AWS Services that we will be using today to make it

filterStudies({ studies, filterByOrg = false, filt

 $ter(\text{study} \equiv$ 

### AWS EC2

### EC2 = Elastic Compute Engine

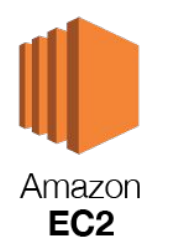

- A virtual machine that runs on AWS' physical servers
- You can run any OS you want on it, including Ubuntu, Amazon Linux, MacOS, WIndows, etc.
- You can upgrade an EC2 instance to whatever specs you'd like (including memory, cpu, storage)
- Examples of what you can do:
	- Run demanding tasks (maybe training a ML model, performing large scale data analysis, etc)
	- Host a minecraft server
	- Do (almost) anything you could with a normal computer!

### AWS RDS

#### RDS = Relational Database Service

- A managed PostgreSQL/MySQL/Oracle/etc data
- Some cool features of this service
	- Offers automatic database backups
- **Amazon RDS**
- Auto-scaling (the database can scale up and down in terms of its processing power depending on the current demand)

○ etc.

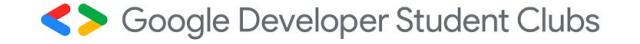

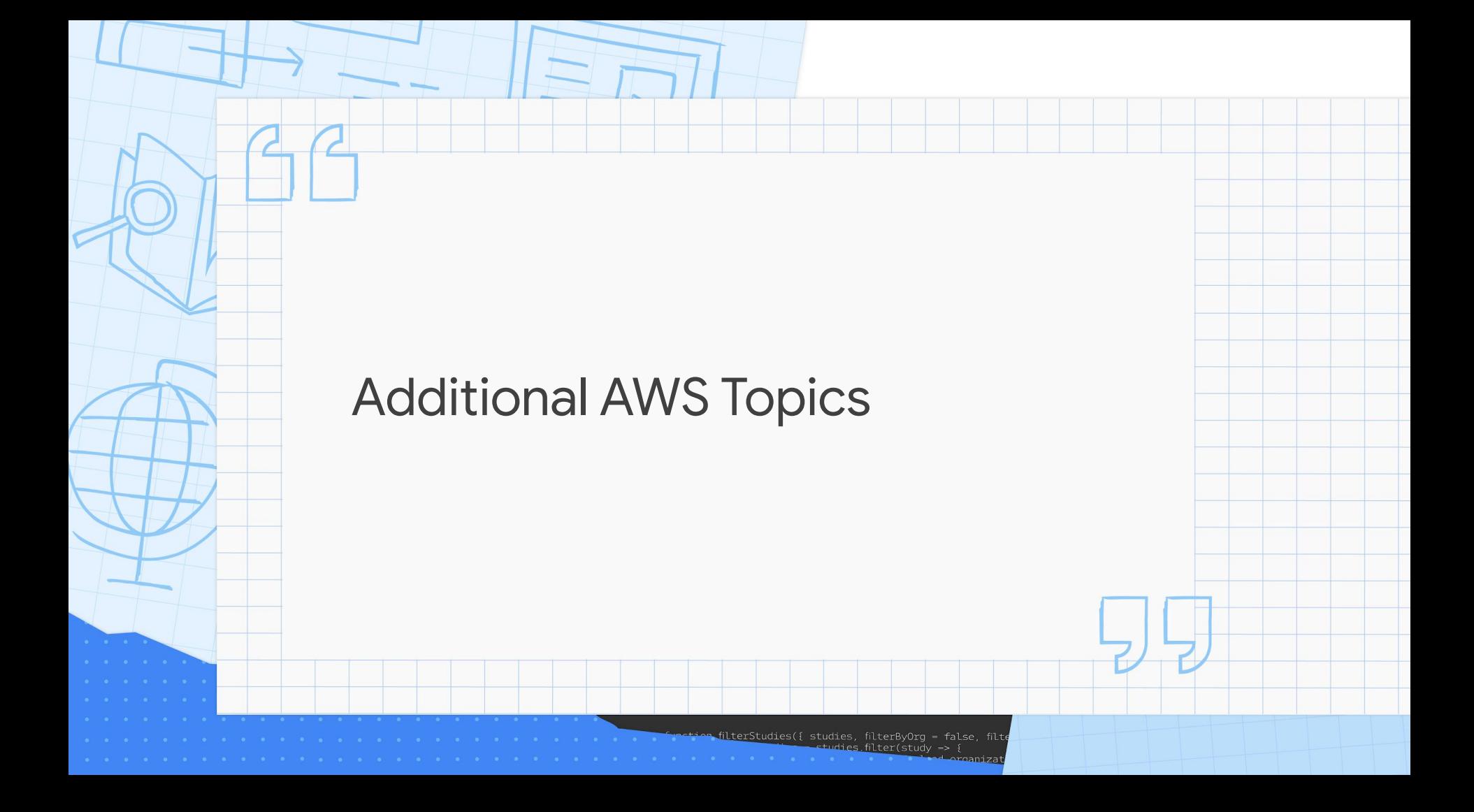

## AWS Security Group

A security group acts as a **firewall** that controls what gets **in and out** of your EC2/RDS/etc instances.

*Example:* 

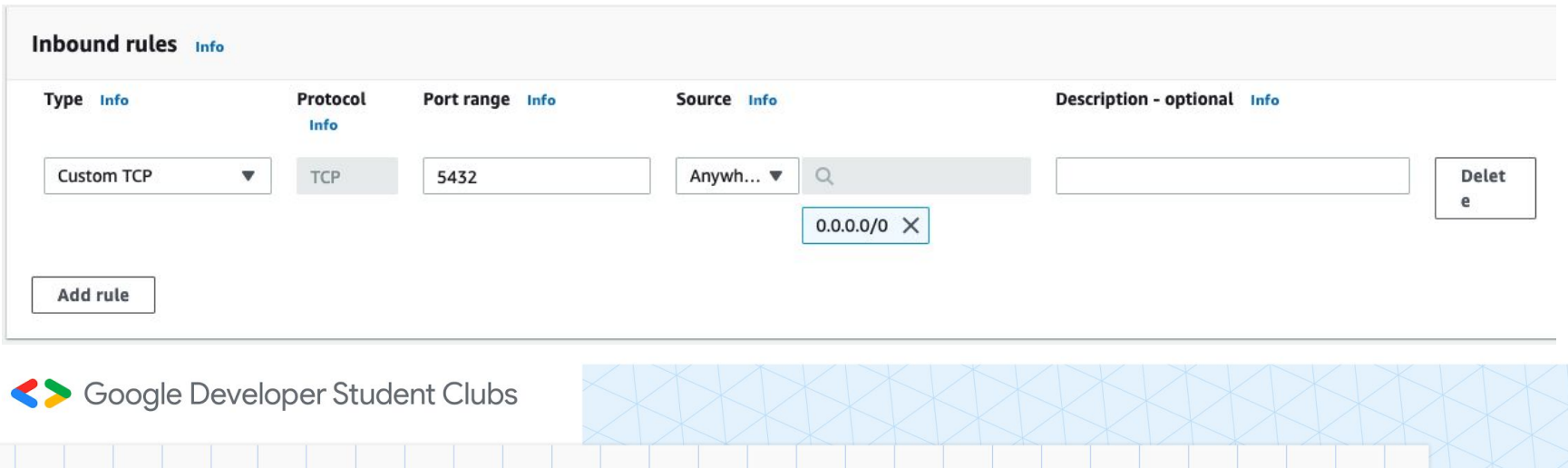

### AWS VPC

#### VPC - Virtual Private Cloud

- Your own private network within AWS
- A logically isolated section of the AWS Cloud where you can launch AWS resources in a virtual network that you define
- Don't worry about this for this workshop!

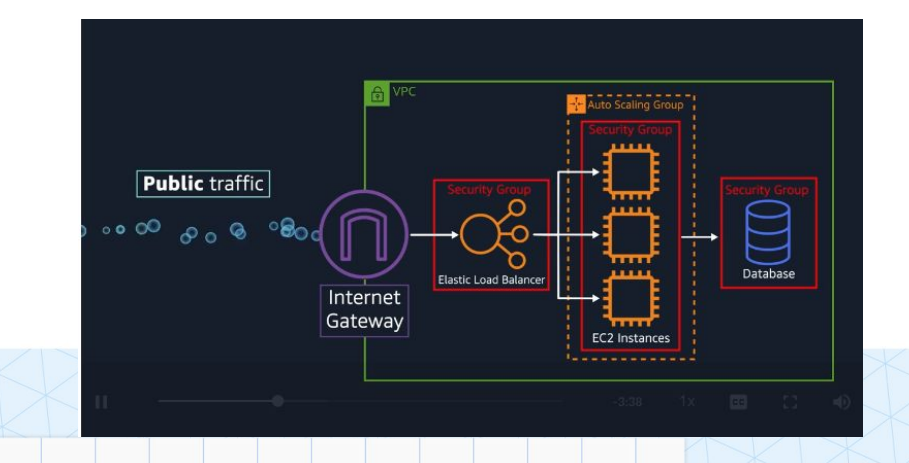

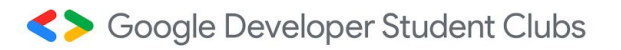

## AWS RDS Pricing

#### [AWS Free Tier](https://aws.amazon.com/free/?trk=ps_a134p000003yhNbAAI&trkCampaign=acq_paid_search_brand&sc_channel=ps&sc_campaign=acquisition_CA&sc_publisher=google&sc_category=core&sc_country=CA&sc_geo=NAMER&sc_outcome=Acquisition&sc_detail=aws%20free%20tier&sc_content=Account_e&sc_matchtype=e&sc_segment=453053794287&sc_medium=ACQ-P%7CPS-GO%7CBrand%7CDesktop%7CSU%7CAWS%7CCore%7CCA%7CEN%7CText&s_kwcid=AL!4422!3!453053794287!e!!g!!aws%20free%20tier&ef_id=Cj0KCQiA-eeMBhCpARIsAAZfxZBSzUpo9H90zvznCtLsHNv4ORCaQOSPPAR21HsdrZnT6D3HISaYilEaAgUbEALw_wcB:G:s&s_kwcid=AL!4422!3!453053794287!e!!g!!aws%20free%20tier&all-free-tier.sort-by=item.additionalFields.SortRank&all-free-tier.sort-order=asc&awsf.Free%20Tier%20Types=*all&awsf.Free%20Tier%20Categories=*all)

**DATABASE** 

Free Tier

**12 MONTHS FREE** 

#### **Amazon RDS**

### 750 Hours

per month of db.t2.micro database usage (applicable DB engines)

Managed Relational Database Service for MySQL, PostgreSQL, MariaDB, Oracle BYOL, or SQL Server.

750 Hours per month of db.t2.micro database usage (applicable DB engines)

20 GB of General Purpose (SSD) database storage

20 GB of storage for database backups and DB Snapshots

 $\boldsymbol{\wedge}$ 

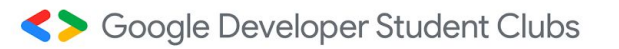

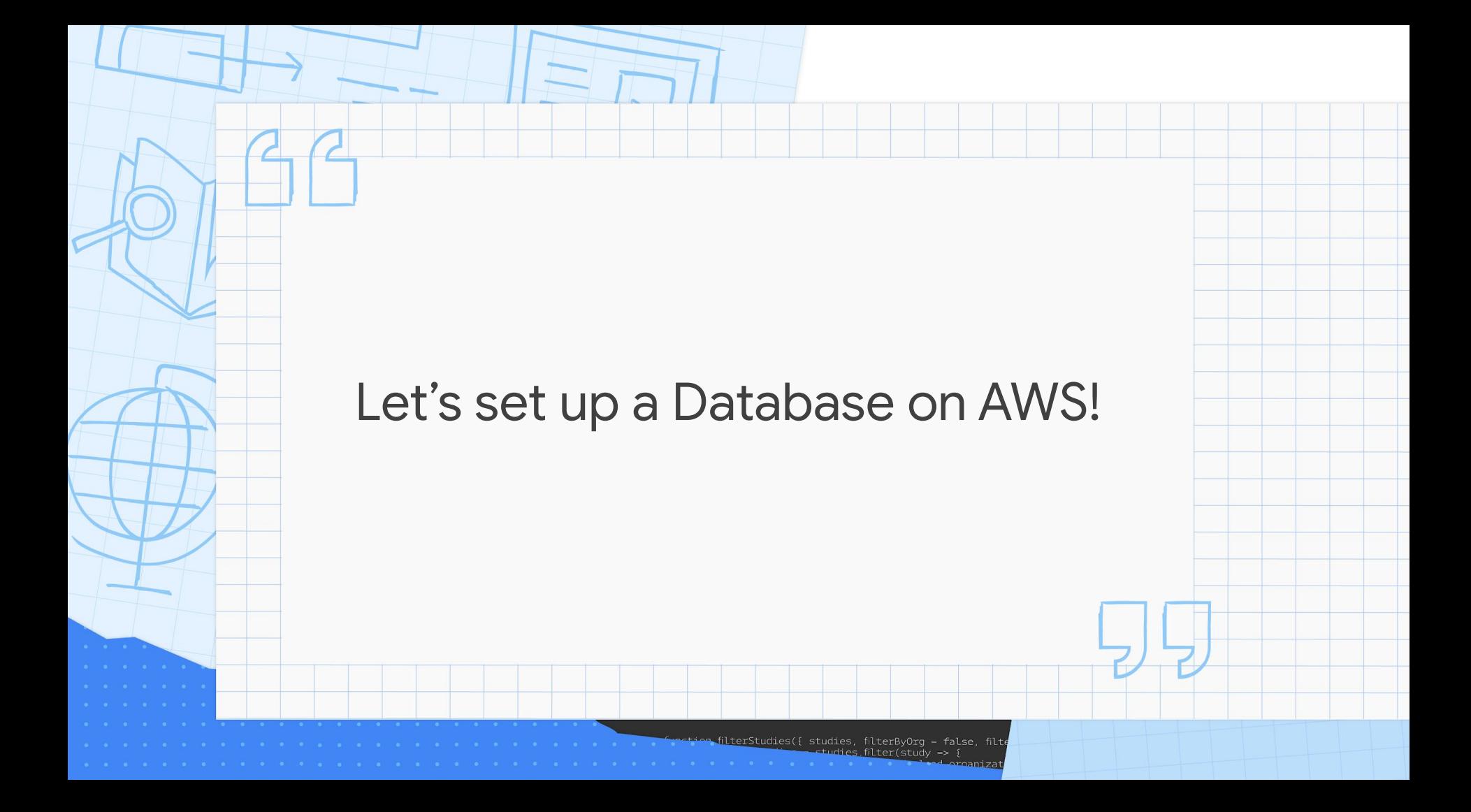

## Python Flask

Flask is Python based lightweight framework used to build web applications.

We will be using Flask to make an API today.

API (Application Programming Interface) is an application that provides an interface so that the database and the frontend can interact. API uses **HTTP request** to communicate with frontend.

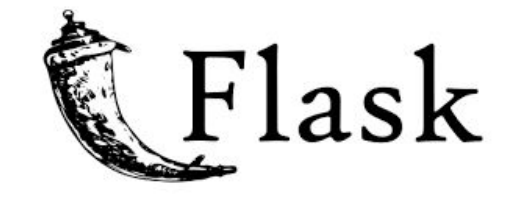

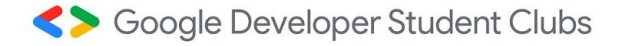

### HTTP Request

**200 OK:** The response has succeeded!

**201 Created:** The request has succeeded, and the resource has been created (usually for POST)

**400 Bad Request:** The server could not understand the request due to invalid syntax

**401 Unauthorized:** The client is not allowed to get the requested response

**404 Not Found:** The server cannot find the requested resource

**418 Unprocessable Entity:** The server unable to process the contained instructions.

**500 Internal Server Error:** The server has encountered an issue while processing your request

Soogle Developer Student Clubs

### Making a request

We can make different types of requests: GET, POST, PUT, PATCH, etc

Example:

{

}

```
POST /articles
```
author: 'gdsc', title: 'welcome to apis', body: 'blah blah blah'

Soogle Developer Student Clubs

### Flask SQLAlchemy

Allows you to use ORM (Object Relational mapping), which provides an interface for using OOPs to interact with database.

This allows you to not write raw SQL

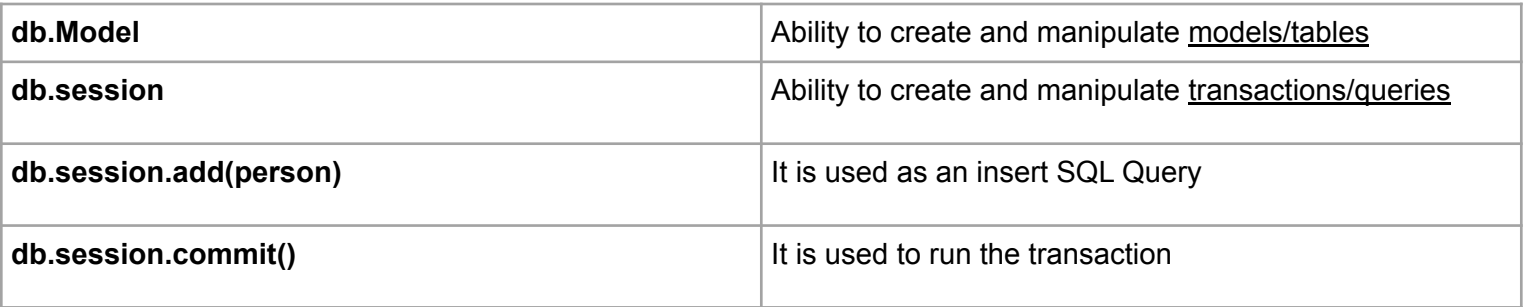

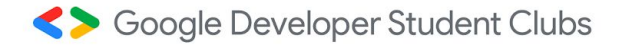

### Model and Serialization

Model is a description of the database table in 'class' form. This helps SQLAlchemy map the database table to an object.

Serialization is converting the object in a more readable form. For example:

<Article 1> is an object of article but you don't want to send the object itself so you convert this object to something like:

title: 'welcome to gdsc', body: 'blah blah blah'

Soogle Developer Student Clubs

{

}

### Useful functions

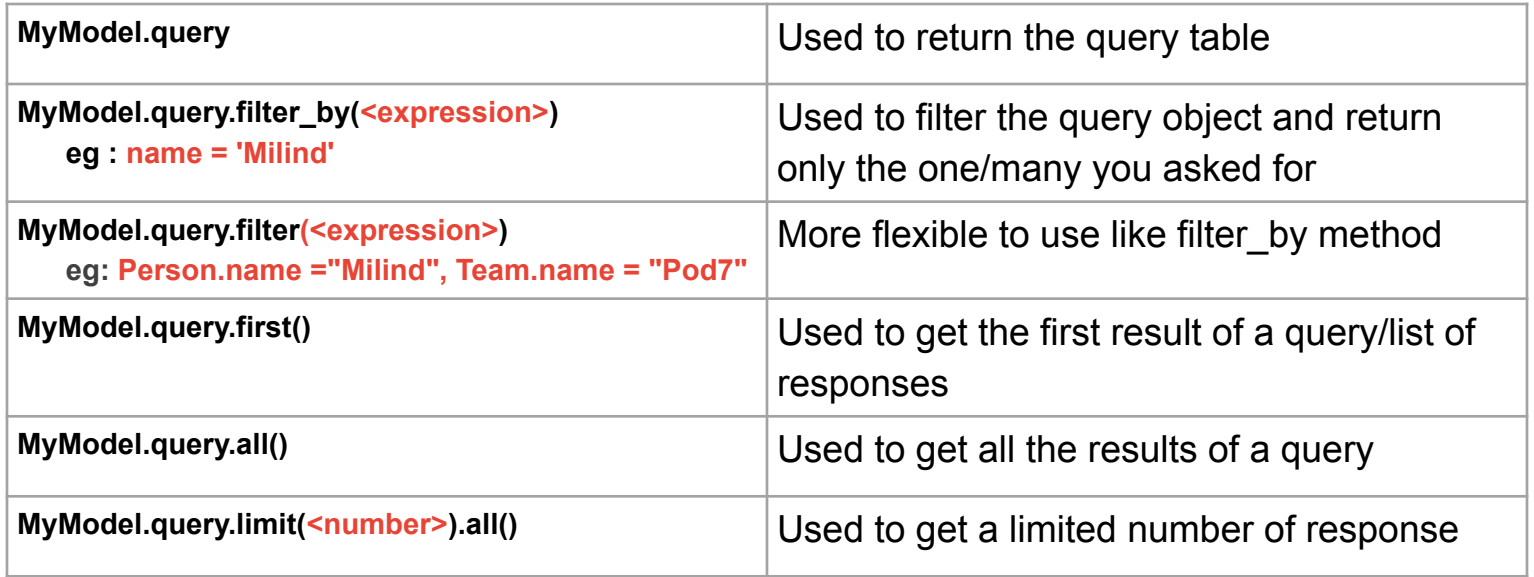

#### *Note that "MyModel" is just some arbitrary model that we made up for this slide*

Soogle Developer Student Clubs

### **Basics**

#### api.py (used to create the endpoints)

```
# Initializing the application
app =( name )
```

```
# Connecting to the postgres server
app.config['SQLALCHEMY_DATABASE_URI'] = f'postgresql://{user_name}:{password}@{host}:5432/{database}'
app.config['SQLALCHEMY TRACK MODIFICATIONS'] = False
```

```
# connecting the db with the application
db.init_app(app)
```

```
model.py (used to describe the database)
```

```
from flask_sqlalchemy import SQLAlchemy
```

```
db = SQLAlchemistry()
```
Soogle Developer Student Clubs

### Connecting to Database

'postgresql://myusername:mypassword@localhost:5432/mydatabase'

#### dialect Example: postgresql

#### password username

Optional

#### host

Address

Example: 127.0.0.1

mydatabase.com

#### port

#### db name

Name of user to login with on the host machine

Connection port used your on host

### Name of

database

Soogle Developer Student Clubs

sqlite mysql

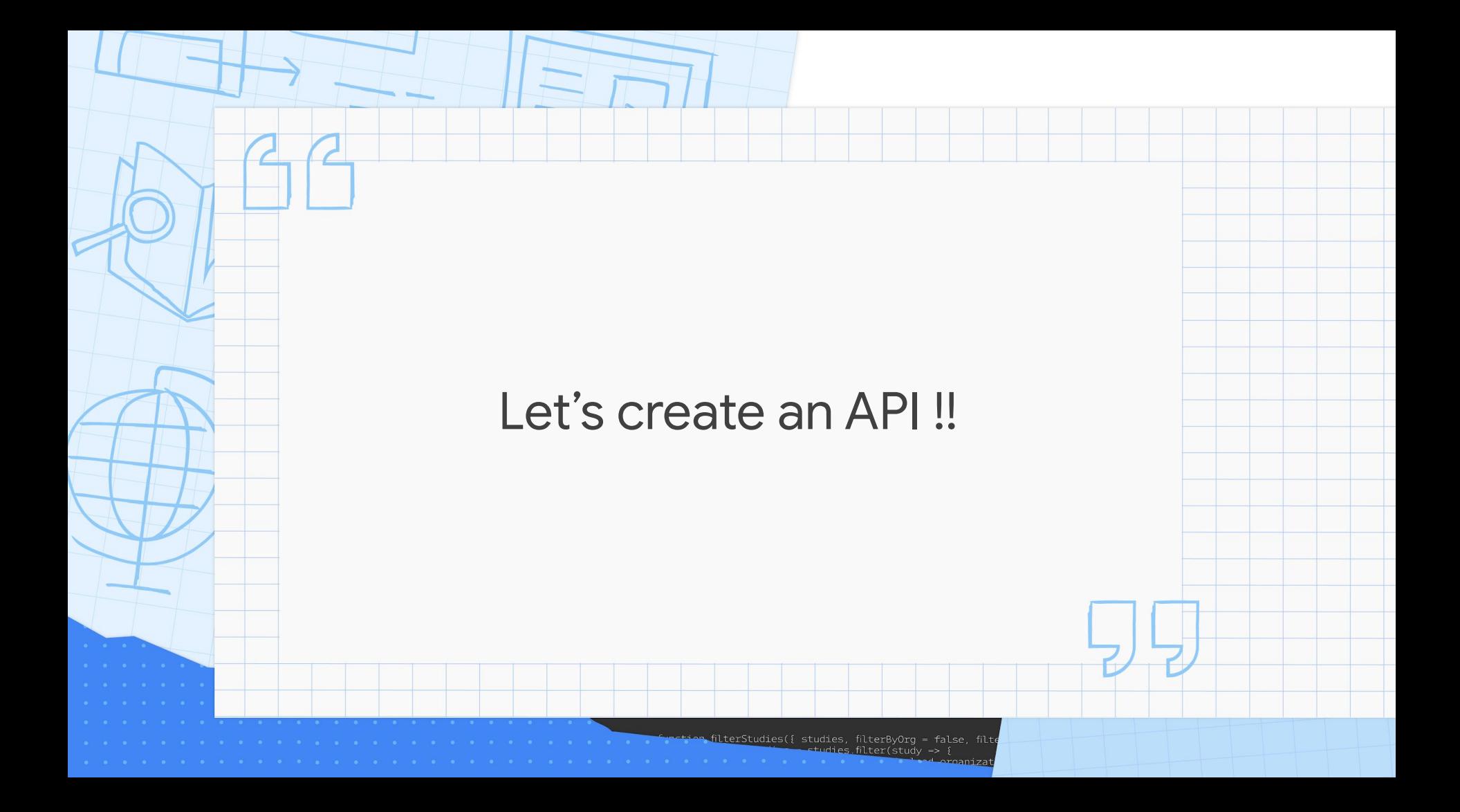

### IF YOU START UP ANY AWS RESOURCES, PLEASE REMEMBER TO DELETE THEM WHEN YOU ARE DONE USING THEM. WE ARE NOT RESPONSIBLE FOR ANY FINANCIAL LOSSES if you forget to do this :)))

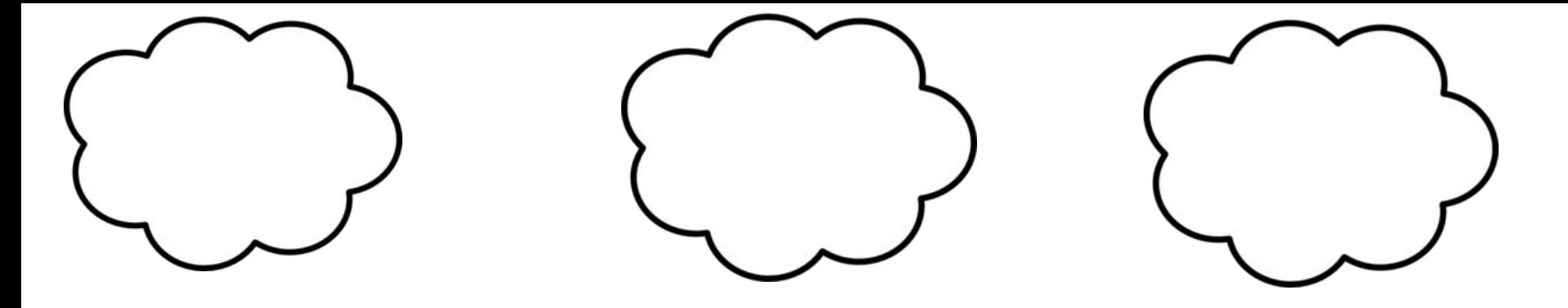

# Thanks for coming today!

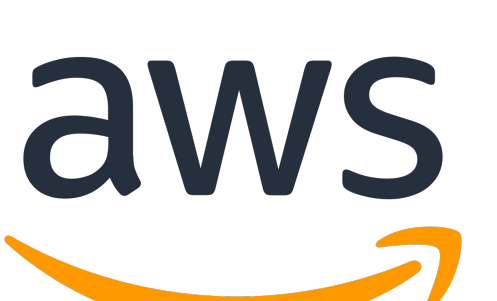

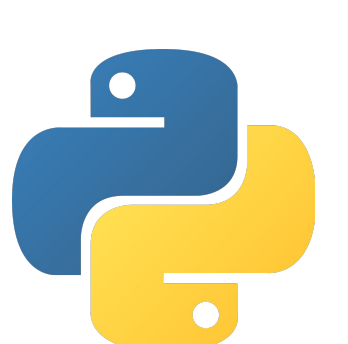

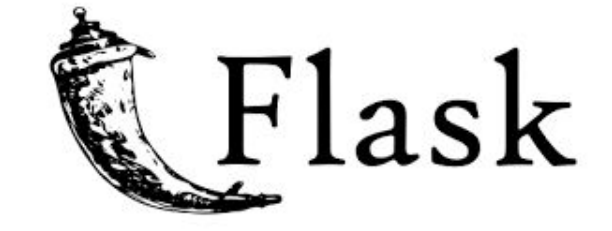